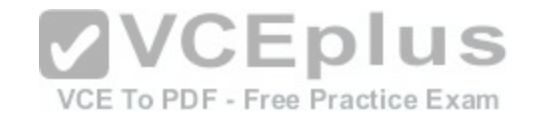

# **Microsoft.Premium.70-703.by.VCEplus.125q**

Number: 70-703 VCEplus Passing Score: 800 Time Limit: 120 min File Version: 2.2

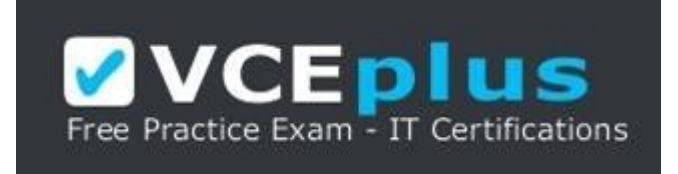

# **Exam Code: 70-703**

**Exam Name: Administering Microsoft System C[enter Configuration Manager an](https://vceplus.com/)d Cloud Services Integration Certification Provider: Microsoft**

**Website:** www.vceplus.com

**Free Exam:** https://vceplus.com/exam-70-703/

Questions & Answers Exam Engine is rigorously checked before being put up for sale. We make sure there is nothing irrelevant in 70-703 exam products and you get latest questions. We strive to deliver the best 70-703 exam product for top grades in your first attempt.

**VCE to PDF Converter :** https://vceplus.com/vce-to-pdf/ **Facebook:** https://www.facebook.com/VCE.For.All.VN/ **Twitter :** https://twitter.com/VCE\_Plus **Google+ :** https://plus.google.com/+Vcepluscom **LinkedIn :** https://www.linkedin.com/company/vceplus

VCE To PDF - Free Practice Exam

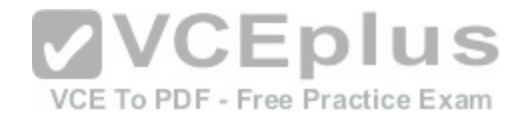

#### **Exam A**

#### **QUESTION 1**

Note: This question is part of a series of questions that present the same scenario. Each question in the series contains a unique solution that might meet the stated goals. Some question sets might have more than one

correct solution, while others might not have a correct solution.

After you answer a question in this section, you will NOT be able to return to it. As a result, these questions will not appear in the review screen.

You deploy the first primary site server to your organization. Discovery is not configured.

You need to deploy the Configuration Manager client to five client computers in a workgroup.

Solution: You deploy the client by using a software deployment.

Does this meet the goal?

A. Yes

B. No

**Correct Answer:** B **Section: (none) Explanation**

### **Explanation/Reference:**

References: https://docs.microsoft.com/en-us/sccm/core/clie[nts/deploy/deploy-clients-to-windows-com](https://vceplus.com/)puters

# **QUESTION 2**

Note: This question is part of a series of questions that present the same scenario. Each question in the series contains a unique solution that might meet the stated goals. Some question sets might have more than one correct solution, while others might not have a correct solution. After you answer a question in this section, you will NOT be able to return to it. As a result, these questions will not appear in the review screen. You deploy the first primary site server to your organization. Discovery is not configured. You need to deploy the Configuration Manager client to five client computers in a workgroup. Solution: You configure client push installations. Does this meet the goal?

A. Yes

B. No

**Correct Answer:** B **Section: (none) Explanation**

#### **Explanation/Reference:**

References: https://docs.microsoft.com/en-us/sccm/core/clients/deploy/deploy-clients-to-windows-computers

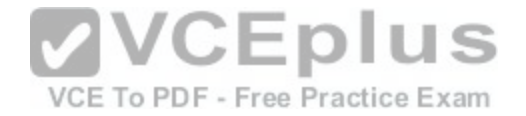

#### **QUESTION 3**

Note: This question is part of a series of questions that present the same scenario. Each question in the series contains a unique solution that might meet the stated goals. Some question sets might have more than one correct solution, while others might not have a correct solution.

After you answer a question in this section, you will NOT be able to return to it. As a result, these questions will not appear in the review screen.

You deploy the first primary site server to your organization. Discovery is not configured.

You need to deploy the Configuration Manager client to five client computers in a workgroup.

Solution: You manually install the client on the computers.

Does this meet the goal?

A. Yes

B. No

**Correct Answer:** A **Section: (none) Explanation**

### **Explanation/Reference:**

References: https://docs.microsoft.com/en-us/sccm/core/clients/deploy/deploy-clients-to-windows-computers<br>
QUESTION 4

#### **QUESTION 4**

Note: This question is part of a series of questions that prese[nt the same scenario. Each question in t](https://vceplus.com/)he series contains a unique solution that might meet the stated goals. Some question sets might have more than one correct solution, while others might not have a correct solution. After you answer a question in this section, you will NOT be able to return to it. As a result, these questions will not appear in the review screen.

You deploy the first primary site server to your organization. Discovery is not configured.

You need to deploy the Configuration Manager client to five client computers in a workgroup.

Solution: You deploy the client by using a Group Policy installation.

Does this meet the goal?

A. Yes

B. No

**Correct Answer:** B **Section: (none) Explanation**

#### **Explanation/Reference:**

References: https://docs.microsoft.com/en-us/sccm/core/clients/deploy/deploy-clients-to-windows-computers

#### **QUESTION 5**

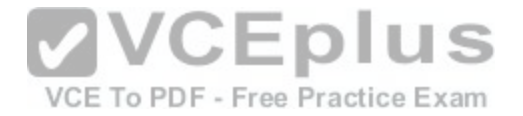

Note: This question is part of a series of questions that present the same scenario. Each question in the series contains a unique solution that might meet the stated goals. Some question sets might have more than one correct solution, while others might not have a correct solution.

After you answer a question in this section, you will NOT be able to return to it. As a result, these questions will not appear in the review screen.

Your company has client computers that run either the 32-bit version of Windows 8 or the 64-bit version of Windows 10.

You need to install a line-of-business application to the computers. The 64-bit version of the application must be installed on the Windows 10 computers. Solution: Create one application that has one deployment type. Configure two requirements for the deployment type. Does this meet the goal?

A. Yes

B. No

**Correct Answer:** B **Section: (none) Explanation**

# **Explanation/Reference:**

References: https://blogs.technet.microsoft.com/canitpro/2013/06/02/step-by-step-managing-multiple-versions-of-the-same-application-via-system-centerconfiguration-manager/

# **QUESTION 6**

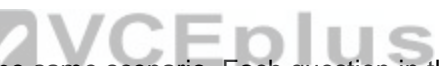

Note: This question is part of a series of questions that prese[nt the same scenario. Each question in t](https://vceplus.com/)he series contains a unique solution that might meet the stated goals. Some question sets might have more than one correct solution, while others might not have a correct solution.

After you answer a question in this section, you will NOT be able to return to it. As a result, these questions will not appear in the review screen.

Your company has client computers that run either the 32-bit version of Windows 8 or the 64-bit version of Windows 10.

You need to install a line-of-business application to the computers. The 64-bit version of the application must be installed on the Windows 10 computers. Solution: Create two applications that each has one deployment type. Configure a requirement for each deployment type. Does this meet the goal?

A. Yes

B. No

**Correct Answer:** B **Section: (none) Explanation**

#### **Explanation/Reference:**

References: https://blogs.technet.microsoft.com/canitpro/2013/06/02/step-by-step-managing-multiple-versions-of-the-same-application-via-system-centerconfiguration-manager/

# **QUESTION 7**

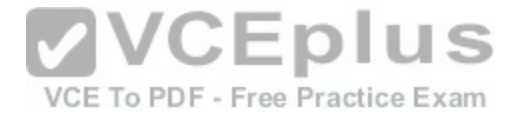

Note: This question is part of a series of questions that present the same scenario. Each question in the series contains a unique solution that might meet the stated goals. Some question sets might have more than one correct solution, while others might not have a correct solution.

After you answer a question in this section, you will NOT be able to return to it. As a result, these questions will not appear in the review screen.

Your company has client computers that run either the 32-bit version of Windows 8 or the 64-bit version of Windows 10.

You need to install a line-of-business application to the computers. The 64-bit version of the application must be installed on the Windows 10 computers. Solution: Create one application that has two deployment types. Configure a requirement for each deployment type. Does this meet the goal?

A. Yes

B. No

**Correct Answer:** A **Section: (none) Explanation**

# **Explanation/Reference:**

References: https://blogs.technet.microsoft.com/canitpro/2013/06/02/step-by-step-managing-multiple-versions-of-the-same-application-via-system-centerconfiguration-manager/

# **QUESTION 8**

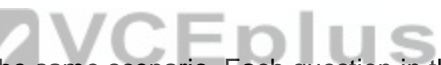

Note: This question is part of a series of questions that prese[nt the same scenario. Each question in t](https://vceplus.com/)he series contains a unique solution that might meet the stated goals. Some question sets might have more than one correct solution, while others might not have a correct solution.

After you answer a question in this section, you will NOT be able to return to it. As a result, these questions will not appear in the review screen.

Your company has client computers that run either the 32-bit version of Windows 8 or the 64-bit version of Windows 10.

You need to install a line-of-business application to the computers. The 64-bit version of the application must be installed on the Windows 10 computers. Solution: Create one package that uses two programs. Configure a requirement for each program. Does this meet the goal?

A. Yes

B. No

**Correct Answer:** B **Section: (none) Explanation**

#### **Explanation/Reference:**

References: https://blogs.technet.microsoft.com/canitpro/2013/06/02/step-by-step-managing-multiple-versions-of-the-same-application-via-system-centerconfiguration-manager/

#### **QUESTION 9**

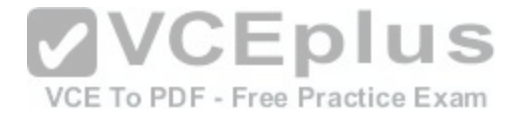

Note: This question is part of a series of questions that present the same scenario. Each question in the series contains a unique solution that might meet the stated goals. Some question sets might have more than one correct solution, while others might not have a correct solution. After you answer a question in this section, you will NOT be able to return to it. As a result, these questions will not appear in the review screen. You have a deployment of System Center Configuration Manager (Current Branch). You configure hybrid mobile device management (MDM). You have a support technician named User1. Your company purchases 300 Apple iPhones. You need to ensure that User1 can enroll the iPhones. Solution: From Default Client Settings, you set an enrollment profile. Does this meet the goal?

A. Yes

B. No

**Correct Answer:** B **Section: (none) Explanation**

#### **Explanation/Reference:**

References: https://docs.microsoft.com/en-us/sccm/mdm/de[ploy-use/enroll-devices-with-device-enro](https://vceplus.com/)llment-manager

#### **QUESTION 10**

# VCE To PDF - Free Practice Exam

Note: This question is part of a series of questions that present the same scenario. Each question in the series contains a unique solution that might meet the stated goals. Some question sets might have more than one correct solution, while others might not have a correct solution.

After you answer a question in this section, you will NOT be able to return to it. As a result, these questions will not appear in the review screen.

You have a deployment of System Center Configuration Manager (Current Branch).

You configure hybrid mobile device management (MDM).

You have a support technician named User1.

Your company purchases 300 Apple iPhones.

You need to ensure that User1 can enroll the iPhones.

Solution: From the Microsoft Intune Subscription Properties, you add User1 as a Device Enrollment Manager. Does this meet the goal?

A. Yes

B. No

**Correct Answer:** A **Section: (none) Explanation**

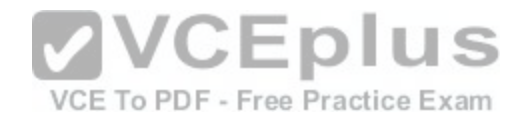

#### **Explanation/Reference:**

Section: (none) Explanation

References: https://docs.microsoft.com/en-us/sccm/mdm/deploy-use/enroll-devices-with-device-enrollment-manager

### **QUESTION 11**

Note: This question is part of a series of questions that present the same scenario. Each question in the series contains a unique solution that might meet the stated goals. Some question sets might have more than one correct solution, while others might not have a correct solution.

After you answer a question in this section, you will NOT be able to return to it. As a result, these questions will not appear in the review screen.

You have a deployment of System Center Configuration Manager (Current Branch).

You configure hybrid mobile device management (MDM).

You have a support technician named User1.

Your company purchases 300 Apple iPhones.

You need to ensure that User1 can enroll the iPhones.

Solution: From a web browser, you request an Enrollment Agent certificate from a certification authority (CA).

Does this meet the goal?

A. Yes

B. No

**Correct Answer:** B **Section: (none) Explanation**

#### **Explanation/Reference:**

References: https://docs.microsoft.com/en-us/sccm/mdm/deploy-use/enroll-devices-with-device-enrollment-manager

# **QUESTION 12**

Note: This question is part of a series of questions that present the same scenario. Each question in the series contains a unique solution that might meet the stated goals. Some question sets might have more than one correct solution, while others might not have a correct solution. After you answer a question in this section, you will NOT be able to return to it. As a result, these questions will not appear in the review screen. You have a deployment of System Center Configuration Manager (Current Branch). You configure hybrid mobile device management (MDM). You have a support technician named User1. Your company purchases 300 Apple iPhones. You need to ensure that User1 can enroll the iPhones. Solution: From the Configuration Manager console, you assign the Infrastructure Administrator security role to User1. Does this meet the goal?

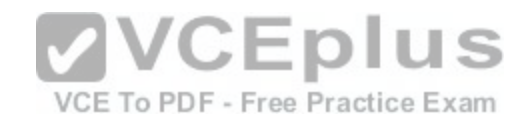

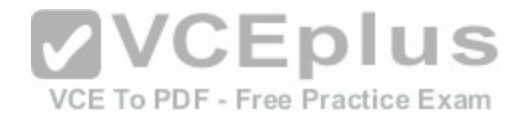

A. Yes B. No

**Correct Answer:** B **Section: (none) Explanation**

#### **Explanation/Reference:**

References: https://docs.microsoft.com/en-us/sccm/mdm/deploy-use/enroll-devices-with-device-enrollment-manager

#### **QUESTION 13**

Note: This question is part of a series of questions that use the same scenario. For your convenience, the scenario is repeated in each question. Each question presents a different goal and answer choices, but the text of the scenario is exactly the same in each question in this series.

Start of repeated scenario.

You work for a company named ADatum Corporation.

The ADatum network contains an Active Directory domain named adatum.com.

You have a partner company named Contoso, Ltd. The Contoso network contains an Active Directory domain named adatum.com.

All the client computers at both companies run Windows 10.

Each company has a deployment of System Center Configuration Manager (Current Branch).

ADatum has sales and IT departments. ADatum has a collection for each department.

Contoso has research, marketing, and human resources (HR[\) departments. Contoso has a collection](https://vceplus.com/) for each department. VCE To PDF - Free Practice Exam

ADatum purchases Contoso.

You configure on-premises mobile device management (MDM) in adatum.com. You enroll the client computers in the IT department into on-premises MDM. You configure hybrid MDM in contoso.com.

End of repeated scenario.

You need to enroll the client computers in the sales department into MDM.

What should you do on the sales department computers?

- A. Install the Configuration Manager client.
- B. Run the Add-Computer cmdlet.
- C. Use the Settings app to connect the computers to a work or school account.
- D. Install the Microsoft Intune software client.

**Correct Answer:** C **Section: (none) Explanation**

#### **Explanation/Reference:**

References: https://docs.microsoft.com/en-us/sccm/mdm/deploy-use/user-enroll-devices-on-premises-mdm

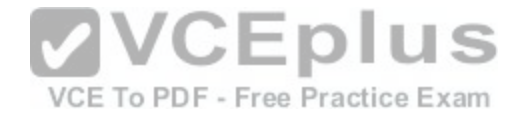

### **QUESTION 14**

Note: This question is part of a series of questions that use the same scenario. For your convenience, the scenario is repeated in each question. Each question presents a different goal and answer choices, but the text of the scenario is exactly the same in each question in this series.

Start of repeated scenario.

You work for a company named ADatum Corporation.

The ADatum network contains an Active Directory domain named adatum.com.

You have a partner company named Contoso, Ltd. The Contoso network contains an Active Directory domain named adatum.com.

All the client computers at both companies run Windows 10.

Each company has a deployment of System Center Configuration Manager (Current Branch).

ADatum has sales and IT departments. ADatum has a collection for each department.

Contoso has research, marketing, and human resources (HR) departments. Contoso has a collection for each department.

ADatum purchases Contoso.

You configure on-premises mobile device management (MDM) in adatum.com. You enroll the client computers in the IT department into on-premises MDM. You configure hybrid MDM in contoso.com.

End of repeated scenario.

You need to enroll the computers of the managers into MDM.

What are two possible ways to achieve the goal? Each correct answer presents a complete solution.

NOTE: Each correct selection is worth one point.

A. Instruct the managers to run the Add-Computer cmdlet. **WCEDIUS** 

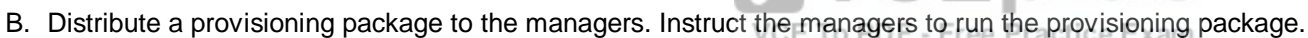

C. Instruct the managers to use the Settings app to connect to a work or school account.

D. Instruct the managers to modify the network ID from the System settings.

**Correct Answer:** BC **Section: (none) Explanation**

#### **Explanation/Reference:**

References: https://docs.microsoft.com/en-us/windows/client-management/mdm/bulk-enrollment-using-windows-provisioning-tool https://docs.microsoft.com/enus/sccm/mdm/deploy-use/user-enroll-devices-on-premises-mdm

#### **QUESTION 15**

Note: This question is part of a series of questions that use the same scenario. For your convenience, the scenario is repeated in each question. Each question presents a different goal and answer choices, but the text of the scenario is exactly the same in each question in this series. Start of repeated scenario.

You work for a company named ADatum Corporation.

The ADatum network contains an Active Directory domain named adatum.com.

You have a partner company named Contoso, Ltd. The Contoso network contains an Active Directory domain named adatum.com.

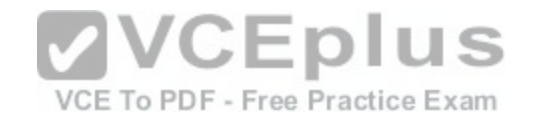

All the client computers at both companies run Windows 10.

Each company has a deployment of System Center Configuration Manager (Current Branch).

ADatum has sales and IT departments. ADatum has a collection for each department.

Contoso has research, marketing, and human resources (HR) departments. Contoso has a collection for each department. ADatum purchases Contoso.

You configure on-premises mobile device management (MDM) in adatum.com. You enroll the client computers in the IT department into on-premises MDM. You configure hybrid MDM in contoso.com.

End of repeated scenario.

You need to ensure that when the users at Contoso enroll into MDM, they accept the usage policy of Contoso. What should you do?

A. From Microsoft Intune in the Microsoft Azure portal, click Device compliance and configure the Compliance policy settings.

B. From the Configuration Manager console, open the Assets and Compliance workspace and configure the terms and conditions.

C. From Microsoft Intune in the Microsoft Azure portal, click Device enrollment and configure the terms and conditions.

D. From the Configuration manager console, open the Assets and Compliance workspace and configure a compliance policy.

**Correct Answer:** B **Section: (none) Explanation**

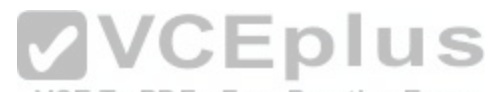

# **Explanation/Reference:**

References: https://docs.microsoft.com/en-us/sccm/mdm/de[ploy-use/terms-and-conditions](https://vceplus.com/)

# **QUESTION 16**

Note: This question is part of a series of questions that use the same scenario. For your convenience, the scenario is repeated in each question. Each question presents a different goal and answer choices, but the text of the scenario is exactly the same in each question in this series.

Start of repeated scenario.

You work for a company named ADatum Corporation.

The ADatum network contains an Active Directory domain named adatum.com.

You have a partner company named Contoso, Ltd. The Contoso network contains an Active Directory domain named adatum.com.

All the client computers at both companies run Windows 10.

Each company has a deployment of System Center Configuration Manager (Current Branch).

ADatum has sales and IT departments. ADatum has a collection for each department.

Contoso has research, marketing, and human resources (HR) departments. Contoso has a collection for each department.

ADatum purchases Contoso.

You configure on-premises mobile device management (MDM) in adatum.com. You enroll the client computers in the IT department into on-premises MDM. You configure hybrid MDM in contoso.com.

End of repeated scenario.

You need to view a detailed hardware inventory of an IT department computer that is currently offline.

Which tool should you use?

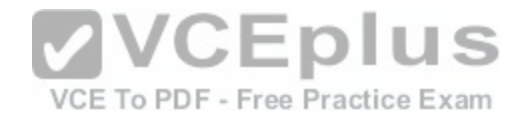

- A. Resource Explorer
- B. Device Manager
- C. Microsoft Intune in the Microsoft Azure portal
- D. the Microsoft Azure portal

#### **Correct Answer:** A **Section: (none)**

**Explanation**

# **Explanation/Reference:**

References: https://technet.microsoft.com/en-us/library/gg712311.aspx

# **QUESTION 17**

You have a deployment of System Center Configuration Manager (Current Branch). You configure hybrid mobile device management (MDM). You need to enroll company-owned Android devices into MDM. What should you do first?

A. Install the Company Portal app on the Android devices.

B. Create predeclared devices in Configuration Manager.

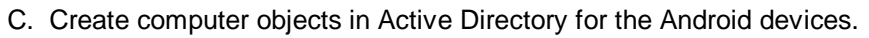

D. Purchase a Microsoft Office 365 subscription.

#### **Correct Answer:** B **Section: (none) Explanation**

# **Explanation/Reference:**

References: https://docs.microsoft.com/en-us/sccm/mdm/deploy-use/predeclare-devices-with-hardware-id

# **QUESTION 18**

You have a deployment of System Center Configuration Manager (Current Branch). You configure hybrid mobile device management (MDM). Your company allows users to use their personal devices to access corporate data. A user named User1 has a personal tablet that runs Windows 10. The tablet is enrolled in Microsoft Intune. User1 leaves the company. You plan to perform a selective wipe of the tablet. What will be deleted from the tablet?

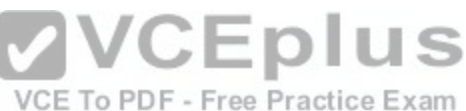

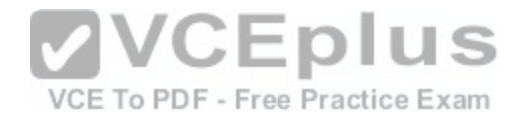

- A. all the apps that are installed from the Microsoft Store for Business
- B. all the files located in %ProgramData%\Package Cache
- C. all the user profiles
- D. all the files located in %USERPROFILE%\AppData\Roaming

# **Correct Answer:** A

**Section: (none) Explanation**

### **Explanation/Reference:**

References: https://docs.microsoft.com/en-us/sccm/mdm/deploy-use/wipe-lock-reset-devices

### **QUESTION 19**

You deploy System Center Configuration Manager (Current Branch).

You need to implement the co-management of Windows 10 devices.

Which two components should you deploy before you can configure co-management? Each correct answer presents part of the solution. NOTE: Each correct selection is worth one point.

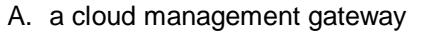

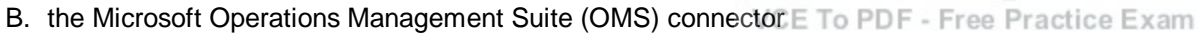

C. a Microsoft Intune subscription

- D. the Microsoft Store for Business
- E. a Microsoft Office 365 subscription

#### **Correct Answer:** AC **Section: (none) Explanation**

# **Explanation/Reference:**

References: https://docs.microsoft.com/en-us/sccm/core/clients/manage/co-management-prepare

# **QUESTION 20**

You have a deployment of System Center Configuration Manager (Current Branch). The Install Behavior for applications feature is enabled. You have a line-of-business application named App1. Version 1.0 of App1 is deployed currently. You need to upgrade App1 to version 2.0. Version 2.0 must be prevented from installing if App1.exe is running. What should you do?

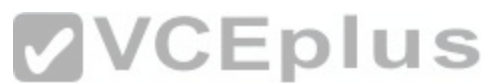

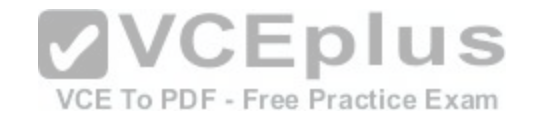

- A. Create a virtual application for version 2.0 of App1. Create a detection method for App1.exe.
- B. Create an application for version 2.0 of App1. Modify the Deployment Types and the Install Behavior settings.
- C. Modify the Deployment Types and the Install Behavior settings for version 1.0 of App1.
- D. Create a virtual application for version 1.0 of App1. Create a detection method for App1.exe.

**Correct Answer:** C **Section: (none) Explanation**

#### **Explanation/Reference:**

References: https://docs.microsoft.com/en-us/sccm/apps/deploy-use/deploy-applications#how-to-check-for-running-executable-files-before-installing-anapplication

### **QUESTION 21**

You have a deployment of System Center Configuration Manager (Current Branch). You deploy several Microsoft Store for Business apps to client computers by using Configuration Manager. You purchase a new Microsoft Store for Business app named App1. App1 is licensed for offline use. You need to ensure that you can deploy App1 immediately by using Configuration Manager. What should you do?

A. From the Configuration Manager console, synchronize th[e Windows Store for Business.](https://vceplus.com/)

- B. From the Microsoft Azure portal, add App1 to Azure Active Directory.
- C. From the Configuration Manager console, run the Azure Services Wizard.
- D. From Microsoft Intune in the Microsoft Azure portal, add App1 to Intune.

**Correct Answer:** A **Section: (none) Explanation**

#### **Explanation/Reference:**

References: https://www.petervanderwoude.nl/post/windows-store-for-business-synchronized-with-configmgr/

#### **QUESTION 22**

You have a deployment of System Center Configuration Manager (Current Branch). You currently deploy all Windows updates by using Configuration Manager. You pilot the deployment of Click-to-Run for Office 365 and discover that clients are downloading updates for Office 365 from the Internet. You need to manage the updates for Click-to-Run for Office 365. What should you do?

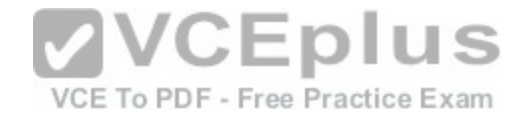

- A. Create an automatic deployment rule (ADR) for software updates.
- B. From Default Client Settings, click Software Updates and set Enable installation of Express installation files on clients to Yes.
- C. Create a deployment package for software updates.
- D. From Default Client Settings, click Software Updates and set Enable management of the Office 365 Client Agent to Yes.

**Correct Answer:** C **Section: (none) Explanation**

#### **Explanation/Reference:**

References: https://docs.microsoft.com/en-us/sccm/core/servers/deploy/configure/deploy-and-manage-content

### **QUESTION 23**

You upgrade a Configuration Manager site by using Updates and Servicing. You do not upgrade the Configuration Manager client. You need to pilot the upgrade of the Configuration Manager client on 10 percent of the computers. What should you do?

- A. Create a collection that contains the pilot clients. From the Hierarchy Settings Properties, configure the Client Upgrade settings. Modify the setting for the production client.
- B. Create a collection that contains the pilot clients. From th[e Hierarchy Settings Properties, configur](https://vceplus.com/)e the Client Upgrade settings. Modify the setting for the pre-production client. VCE To PDF - Free Practice Exam
- C. In the Site Maintenance settings, modify the Clear Install Flag maintenance task. From the Hierarchy Settings Properties, configure the Client Upgrade settings. Modify the settings for the production client.
- D. Create an Active Directory security group that contains the pilot clients. In the Site Maintenance settings, modify the Update Application Available Targeting maintenance task.

**Correct Answer:** B **Section: (none) Explanation**

# **Explanation/Reference:**

References: https://docs.microsoft.com/en-us/sccm/core/clients/manage/upgrade/test-client-upgrades

# **QUESTION 24**

You deploy the System Center Configuration Manager client to all domain-joined computers that run Windows. From Resource Explorer, you view the hardware and software inventory information of the computers. When you run the Hardware 07A – USB Devices by Manufacturer report, the report does not produce any results. What should you do to ensure that the report contains results?

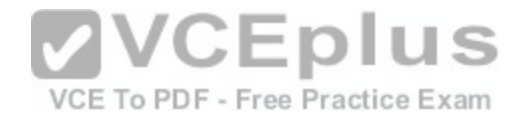

- A. Enable Asset Intelligence hardware inventory reporting classes.
- B. Enable software metering on the clients.
- C. Configure the Summarize Installed Software Data maintenance task.
- D. Configure an Asset Intelligence synchronization point.

#### **Correct Answer:** A **Section: (none) Explanation**

#### **Explanation/Reference:**

References:

https://docs.microsoft.com/en-us/sccm/core/clients/manage/asset-intelligence/introduction-to-asset-intelligence https://docs.microsoft.com/en-us/sccm/core/ clients/manage/asset-intelligence/configuring-asset-intelligence

### **QUESTION 25**

You have a deployment of System Center Configuration Manager (Current Branch).

You need to create a list of client computers that lack the system resources required to upgrade Microsoft Office.

Which two actions should you perform? Each correct answer presents part of the solution.

NOTE: Each correct selection is worth one point.

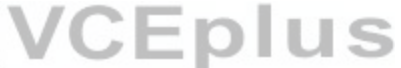

A. Enable Asset Intelligence hardware inventory reporting cl[asses.](https://vceplus.com/) To PDF - Free Practice Exam

- B. Configure auditing for the resource attributes on files.
- C. Add an Asset Intelligence synchronization point.
- D. Add a service connection point.
- E. Enable Active Directory System Discovery.

# **Correct Answer:** AC **Section: (none)**

**Explanation**

# **Explanation/Reference:**

#### References:

https://docs.microsoft.com/en-us/sccm/core/clients/manage/asset-intelligence/introduction-to-asset-intelligence https://docs.microsoft.com/en-us/sccm/core/ clients/manage/asset-intelligence/configuring-asset-intelligence

# **QUESTION 26**

You have a deployment of System Center Configuration Manager (Current Branch). All client computers run Windows 7 and have the most recent updates installed. Configuration Manager and Microsoft Operations Manager Suite (OMS) are integrated. You plan to use Upgrade Readiness to identify which computers support Windows 10.

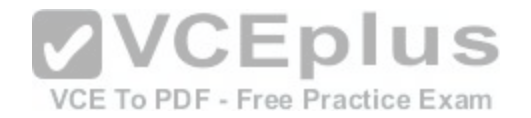

You need to ensure that the computers report data to OMS. Which two actions should you perform? Each correct answer presents part of solution. NOTE: Each correct selection is worth one point.

- A. From Client Settings, configure a commercial ID key.
- B. Configure Asset Intelligence.
- C. From Client Settings, configure Windows telemetry.
- D. Configure a software inventory.
- E. Configure a hardware inventory.

**Correct Answer:** AC **Section: (none) Explanation**

# **Explanation/Reference:**

Section: (none) **Explanation** 

References: https://docs.microsoft.com/en-us/sccm/core/clie[nts/manage/upgrade/upgrade-analytics h](https://vceplus.com/)ttps://docs.microsoft.com/en-us/sccm/core/clients/manage/<br>monitor-windows-analytics monitor-windows-analytics

# **QUESTION 27**

VCE To PDF - Free Practice Exam

You have a deployment of System Center Configuration Manager (Current Branch) that contains a collection named Restricted. Restricted contains only client computers that run Windows 10.

You need to ensure that only trusted executable files can run on the computers in the Restricted collection. What should you do?

- A. Deploy custom Client Device Settings.
- B. Create a Windows Defender Application Control (WDAC) policy.
- C. Modify the Default Client Settings.
- D. Create a device compliancy policy.

**Correct Answer:** B **Section: (none) Explanation**

# **Explanation/Reference:**

References: https://docs.microsoft.com/en-us/sccm/protect/deploy-use/use-device-guard-with-configuration-manager

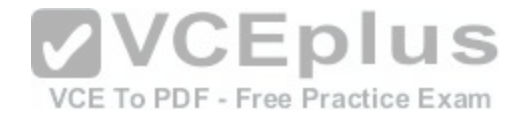

### **QUESTION 28**

Your network contains an Active Directory forest named adatum.com. All client computers run Windows 10.

You have a deployment of System Center Configuration Manager (Current Branch) that contains a primary site named S01. S01 contains the servers shown in the following table.

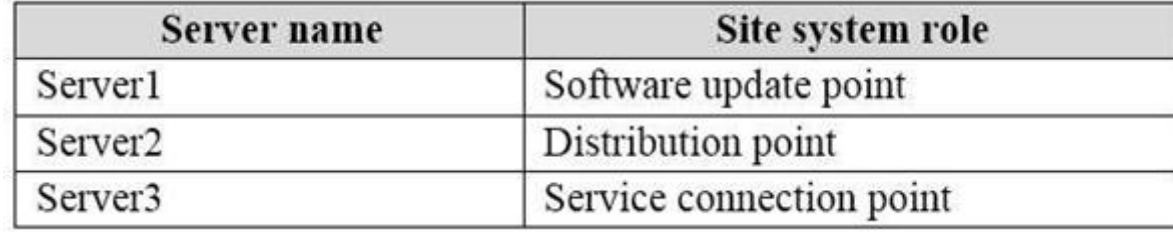

You plan to use Configuration Manager to deploy software updates.

You create a software update group named UpdateGroup1.

You need to ensure that you can deploy express installation files to the client computers. What should you configure?

A. the Software update point Properties of Server1

B. the Distribution point Properties of Server2

C. the Software Update Point Component Properties of S01

D. the Service connection point Properties of Server3

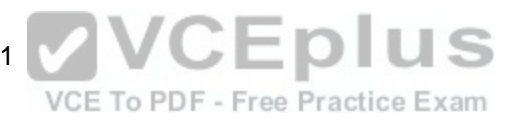

**Correct Answer:** A **Section: (none) Explanation**

**Explanation/Reference:**

References: https://docs.microsoft.com/en-us/sccm/sum/deploy-use/manage-express-installation-files-for-windows-10-updates

# **QUESTION 29**

You have a deployment of System Center Configuration Manager (Current Branch).

You use Configuration Manager to deploy Windows 10.

You discover that newly deployed images of Windows 10 are missing several Windows 10 updates.

When you attempt to deploy the updates by using the Schedule Updates Wizard, the process fails, and you receive the following error message: "Failed to apply one or more updates." Which log file should you view to get additional information about the failure?

- A. ScanAgent.log
- B. UpdatesHandler.log
- C. OfflineServicingMgr.log

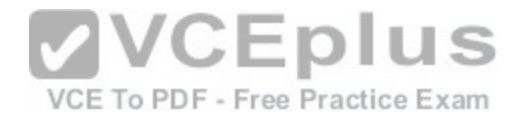

D. UpdatesDeployment.log

E. WUAHandler.log

**Correct Answer:** C **Section: (none) Explanation**

**Explanation/Reference:** References: https://technet.microsoft.com/en-us/library/hh427342.aspx

#### **QUESTION 30**

You have a deployment of System Center Configuration Manager (Current Branch) that has a management point and a distribution point. You have 1,000 Configuration Manager clients that run Windows 10. You open the Windows 10 Servicing dashboard and discover that no data appears. You need to ensure that servicing data is available on the dashboard. What should you do?

- A. Configure a software inventory.
- B. Configure a hardware inventory.

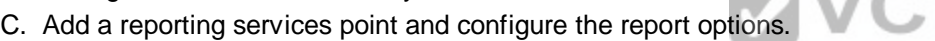

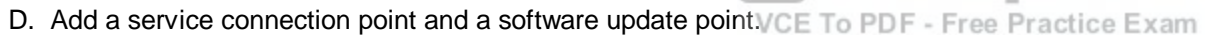

**Correct Answer:** D **Section: (none) Explanation**

#### **Explanation/Reference:**

References: https://docs.microsoft.com/en-us/sccm/osd/deploy-use/manage-windows-as-a-service

# **QUESTION 31**

You have a deployment of System Center Configuration Manager (Current Branch). You have the servers shown in the following table.

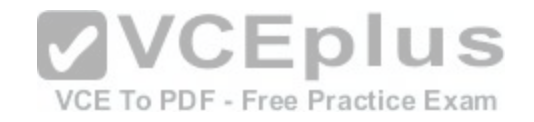

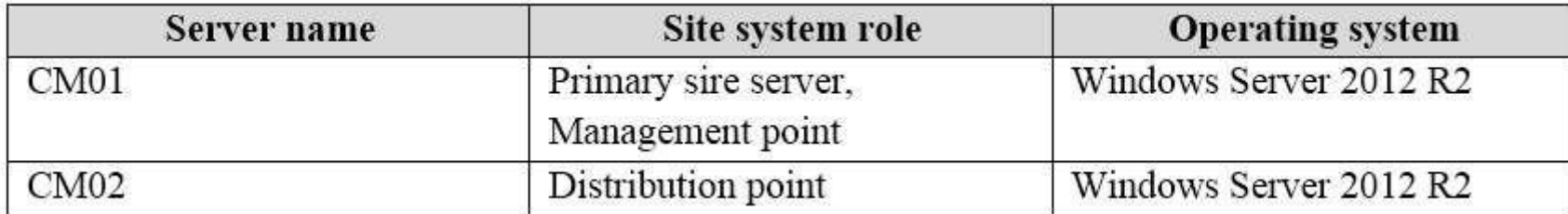

You have one subnet that contains all the servers and several subnets that contain client computers. A firewall restricts network traffic to the server subnet. You install a new server named CM03 that runs Windows Server 2016. You install Windows Server Update Services (WSUS) on CM03 by using the default options. You configure CM03 as the software update point.

You need to ensure that the client computers can access the software update point.

Which port should you open on the firewall?

- A. 80
- B. 443
- C. 8080
- D. 8530

**Correct Answer:** A **Section: (none) Explanation**

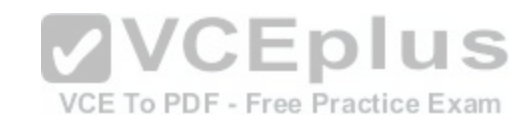

#### **Explanation/Reference:**

References: https://technet.microsoft.com/en-us/library/hh427328.aspx#BKMK\_PortsSUP-WSUS

#### **QUESTION 32**

You have a deployment of System Center Configuration Manager (Current Branch). You need to create a task sequence to deploy Windows 10. Which two components should you include in the task sequence? Each correct answer presents part of the solution. NOTE: Each correct selection is worth one point.

A. a driver package

- B. an operating system image
- C. software updates
- D. a boot image

**Correct Answer:** BD **Section: (none)**

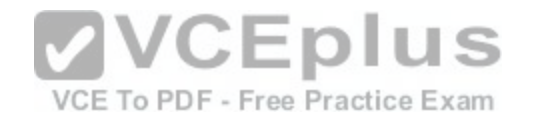

### **Explanation**

#### **Explanation/Reference:**

References: https://docs.microsoft.com/en-us/sccm/osd/deploy-use/create-a-task-sequence-to-install-an-operating-system

# **QUESTION 33**

You have a deployment of System Center Configuration Manager (Current Branch) that contains a primary site named S01. S01 has the Software update point site system role installed on a server named Server01 and the Distribution point site system role installed on a server named Server02. You need to configure when Configuration Manager can install updates on the site system servers. What should you configure?

A. the Properties of the S01 site

- B. the Distribution point Properties of Server02
- C. the Software update point Properties of Server01
- D. the Software Update Point Component Properties of S01

### **Correct Answer:** A

**Section: (none) Explanation**

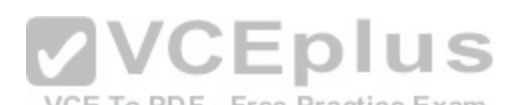

# **Explanation/Reference:**

References: https://docs.microsoft.com/en-us/sccm/sum/get-[started/manage-settings-for-software-up](https://vceplus.com/)dates

# **QUESTION 34**

You deploy System Center Configuration Manager (Current Branch). You need to manage the malware settings for Configuration Manager clients. What should you do first?

- A. Add an Endpoint Protection point.
- B. Disable Windows Defender.
- C. Create a configuration baseline.
- D. Create a compliance policy.

**Correct Answer:** A **Section: (none) Explanation**

# **Explanation/Reference:**

References: https://docs.microsoft.com/en-us/sccm/protect/deploy-use/endpoint-protection-configure

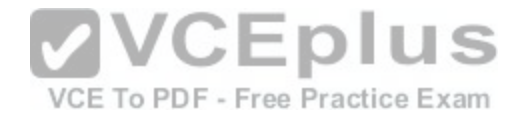

# **QUESTION 35**

Note: This question is part of a series of questions that use the same scenario. For your convenience, the scenario is repeated in each question. Each question presents a different goal and answer choices, but the text of the scenario is exactly the same in each question in this series. Start of repeated scenario.

Your network contains an Active directory forest named adatum.com.

All client computers run Windows 10 Enterprise. All the computers are named by using the name of their respective department and an incremental three-digit number. For example, the first computer in the sales department is named Sales001.

Several managers use tablets that run Windows 10 and have 3 GB of RAM. All other client computers have at least 8 GB RAM.

Adatum.com is synchronized to Microsoft Azure Active Directory.

Your company implements the Microsoft Store for Business.

You have a deployment of System Center Configuration Manager (Current Branch) that has discovery configured. All the client computers have the Configuration Manager client installed.

The company uses the applications shown in the following table.

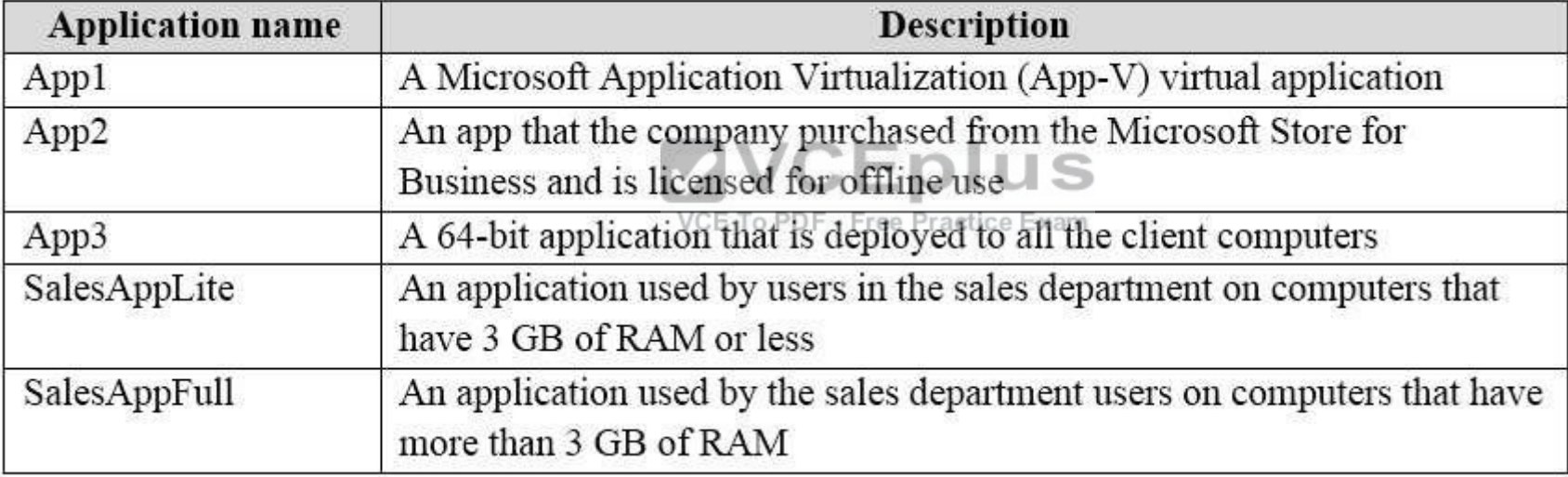

The company identifies the following requirements for software deployments:

View the Upgrade Readiness data of all the client computers.

Deploy App1 to the client computers in the marketing department.

Deploy App2 to the client computers in the human resources (HR) department.

Monitor the usage of App3.

Deploy SalesAppLite to sales department computers that have 3 GB of RAM or less.

Deploy SalesAppFull to sales department computers that have more than 3 GB of RAM.

You create a cloud-based distribution point that has a public name of d1594d4527614a09b934d470.

End of repeated scenario.

You need to ensure that you can deploy App1 to the marketing department computers.

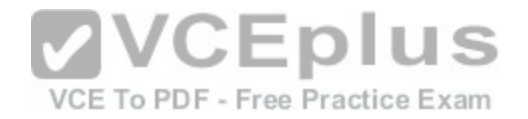

What should you do?

- A. Download the App-V client and install the client by using a Group Policy object (GPO).
- B. Sequence App1 by using the App-V Sequencer.
- C. Download the App-V client and deploy the client by using a Configuration Manager application.
- D. Deploy a Group Policy object (GPO) that enables the App-V client.

**Correct Answer:** D **Section: (none) Explanation**

# **Explanation/Reference:**

References: https://docs.microsoft.com/en-us/windows/application-management/app-v/appv-enable-the-app-v-desktop-client

# **QUESTION 36**

Note: This question is part of a series of questions that use the same scenario. For your convenience, the scenario is repeated in each question. Each question presents a different goal and answer choices, but the text of the scenario is exactly the same in each question in this series.

Start of repeated scenario.<br>Your network contains an Active directory forest named adatum.com. Your network contains an Active directory forest named adatum.com.

All client computers run Windows 10 Enterprise. All the com[puters are named by using the name of t](https://vceplus.com/)heir respective department and an incremental three-digit number. For example, the first computer in the sales department is named Sales001.

Several managers use tablets that run Windows 10 and have 3 GB of RAM. All other client computers have at least 8 GB RAM.

Adatum.com is synchronized to Microsoft Azure Active Directory.

Your company implements the Microsoft Store for Business.

You have a deployment of System Center Configuration Manager (Current Branch) that has discovery configured. All the client computers have the Configuration Manager client installed.

The company uses the applications shown in the following table.

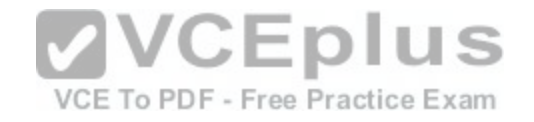

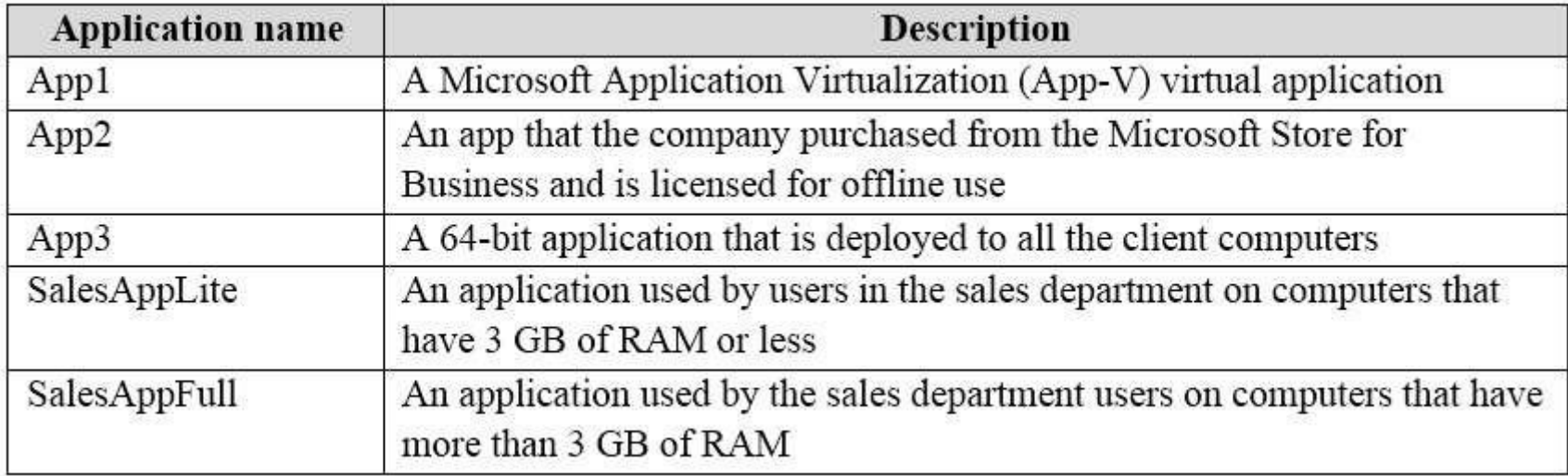

The company identifies the following requirements for software deployments:<br>View the Upgrade Readiness data of all the client computers.

View the Upgrade Readiness data of all the client computers.

Deploy App1 to the client computers in the marketing department.

Deploy App2 to the client computers in the human resource[s \(HR\) department.](https://vceplus.com/)

Monitor the usage of App3.

Deploy SalesAppLite to sales department computers that have 3 GB of RAM or less.

Deploy SalesAppFull to sales department computers that have more than 3 GB of RAM.

You create a cloud-based distribution point that has a public name of d1594d4527614a09b934d470. End of repeated scenario.

You need to create the Upgrade Readiness report.

Which Group Policy object (GPO) setting should you configure?

- A. Diagnostics: Configure Scenario Execution Level
- B. Specify intranet Microsoft update service location
- C. Configure the Commercial ID
- D. Configure forwarder resource usage
- E. Audit Other Account Logon Events

**Correct Answer:** C **Section: (none) Explanation**

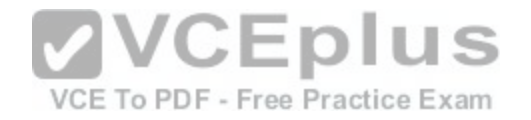

### **Explanation/Reference:**

References: https://www.anoopcnair.com/methods-to-configure-telemetry-for-upgrade-readiness/

### **QUESTION 37**

Note: This question is part of a series of questions that use the same scenario. For your convenience, the scenario is repeated in each question. Each question presents a different goal and answer choices, but the text of the scenario is exactly the same in each question in this series. Start of repeated scenario.

Your network contains an Active directory forest named adatum.com.

All client computers run Windows 10 Enterprise. All the computers are named by using the name of their respective department and an incremental three-digit number. For example, the first computer in the sales department is named Sales001.

Several managers use tablets that run Windows 10 and have 3 GB of RAM. All other client computers have at least 8 GB RAM.

Adatum.com is synchronized to Microsoft Azure Active Directory.

Your company implements the Microsoft Store for Business.

You have a deployment of System Center Configuration Manager (Current Branch) that has discovery configured. All the client computers have the Configuration Manager client installed.

The company uses the applications shown in the following table.

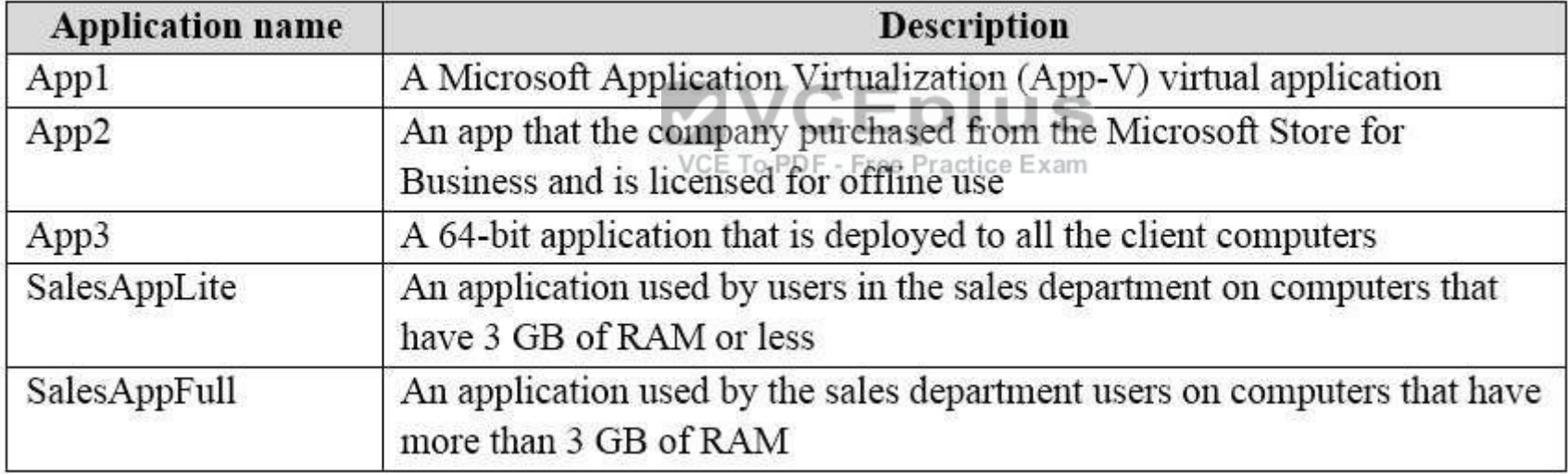

The company identifies the following requirements for software deployments:

View the Upgrade Readiness data of all the client computers.

Deploy App1 to the client computers in the marketing department.

Deploy App2 to the client computers in the human resources (HR) department.

Monitor the usage of App3.

Deploy SalesAppLite to sales department computers that have 3 GB of RAM or less.

Deploy SalesAppFull to sales department computers that have more than 3 GB of RAM.

You create a cloud-based distribution point that has a public name of d1594d4527614a09b934d470.

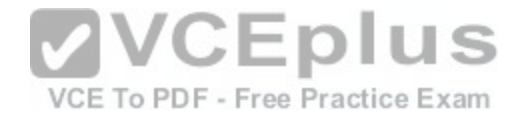

End of repeated scenario.

You need to meet the requirements for the HR department computers. Which two actions should you perform? Each correct answer presents part of solution. NOTE: Each correct selection is worth one point.

- A. Add the Microsoft Store for Business service to the Configuration Manager console.
- B. Create an App-V package.
- C. Add a cloud management gateway.
- D. Configure the Microsoft Operations Management Suite (OMS) connector.
- E. Create an application in Configuration Manager.

**Correct Answer:** AE **Section: (none) Explanation**

### **Explanation/Reference:**

References: https://www.petervanderwoude.nl/post/windows-store-for-business-synchronized-with-configmgr/

### **QUESTION 38**

You have a deployment of System Center Configuration Man[ager \(Current Branch\) that was impleme](https://vceplus.com/)nted by a user named Admin1. Configuration Manager includes the administrative users shown in the following table:  $r$  actice Exam

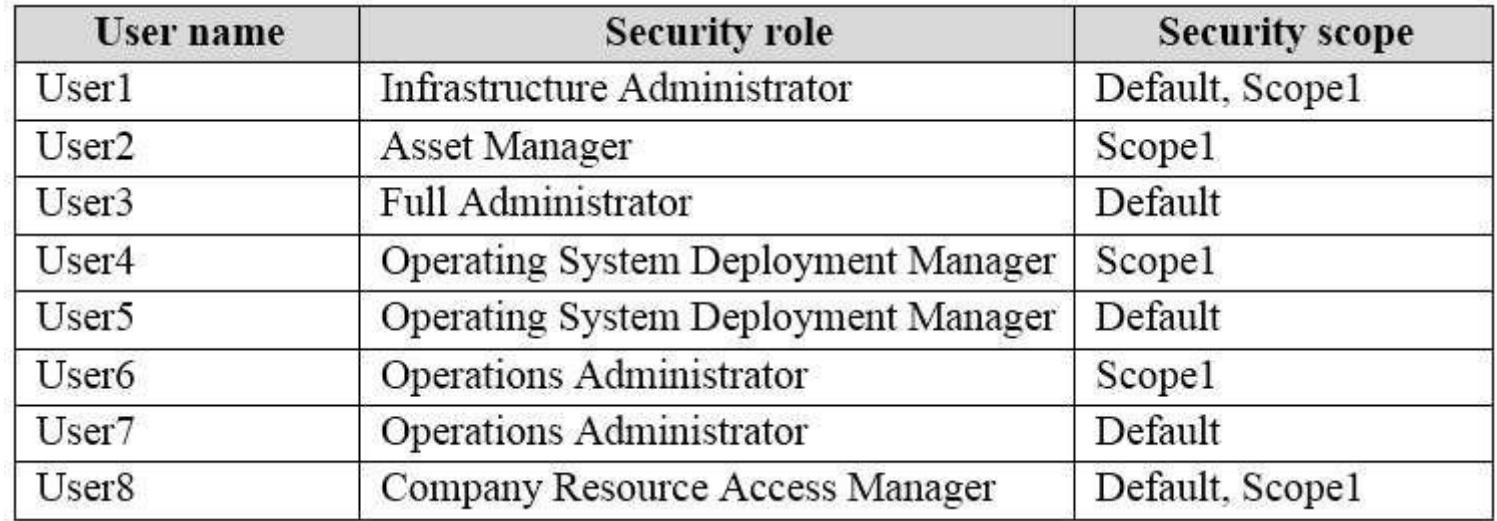

You add a boot image named Boot1 to Configuration Manager. You set the security scope of Boot1 to Scope1.

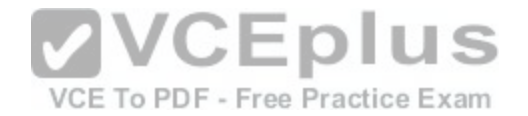

Which user can create a task sequence that uses Boot1?

A. User4

B. User5

C. User7

D. User1

**Correct Answer:** A **Section: (none) Explanation**

**Explanation/Reference:** References: https://technet.microsoft.com/en-us/library/gg682108.aspx

#### **QUESTION 39**

You install the System Center Configuration Manager client on a computer. When you check the Configuration Manager console, the computer does not appear in the console. Other computers appear in the console. You need to review the Configuration Manager logs for the c[omputer.](https://vceplus.com/)<br>What should you use? What should you use?

- A. the cmtrace exe command
- B. the Configuration Manager console

C. the statview.exe command

D. the Event Viewer console

**Correct Answer:** A **Section: (none) Explanation**

#### **Explanation/Reference:**

References: https://docs.microsoft.com/en-us/sccm/core/plan-design/hierarchy/log-files

#### **QUESTION 40**

You have a deployment of System Center Configuration Manager (Current Branch). You configure reporting in Configuration Manager and verify that users can view reports. You need to ensure that the users can subscribe to the reports and that the reports are delivered by using email. What should you do?

A. In Active Directory Users and Computers, configure the email address of the users.

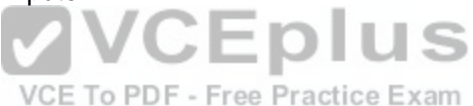

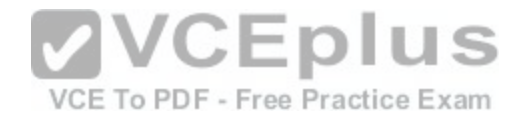

- B. In Configuration Manager, configure the Report Options.
- C. In Reporting Services Configuration Manager, configure the E-mail Settings.
- D. In Microsoft SQL Server Management Studio, configure Database Mail.

**Correct Answer:** C **Section: (none) Explanation**

### **Explanation/Reference:**

References: https://github.com/MicrosoftDocs/SCCMdocs/blob/master/sccm/core/servers/manage/operations-and-maintenance-for-reporting.md https:// docs.microsoft.com/en-us/previous-versions/sql/sql-server-2008/ms159155(v=sql.100)

### **QUESTION 41**

You have a deployment of System Center Configuration Manager (Current Branch).

Your company has two sites named Site01 and Site02.

Site02 has 200 client computers that run Windows 10 and a server named Server01.

You add the Distribution point site system role to Server01.

You need to ensure that only the client computers in Site02 can download content from Server01. What should you configure?

- A. security scopes
- B. security roles
- C. boundary groups
- D. boundary group relationships

**Correct Answer:** C **Section: (none) Explanation**

#### **Explanation/Reference:**

References: https://github.com/MicrosoftDocs/SCCMdocs/blob/master/sccm/core/servers/deploy/configure/boundary-groups.md

#### **QUESTION 42**

You have a deployment of System Center Configuration Manager (Current Branch) that contains a single primary site. A server named MP01 is the only management point in the site. A server named DP01 is the only distribution point in the site.

You need to ensure that you can deploy operating systems over the network to bare-metal computers.

Which two actions should you perform? Each correct answer presents part of the solution.

NOTE: Each correct selection is worth one point.

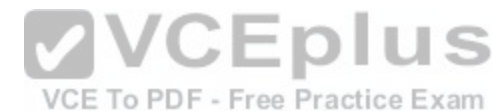

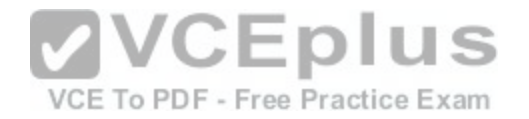

- A. Enable Wake On Lan in the firmware of the client computers.
- B. Integrate the Microsoft Deployment Toolkit (MDT) and Configuration Manager.
- C. Configure unknown computer support on DP01.
- D. Configure DP01 to accept PXE requests.
- E. Add the State migration point site system role to DP01.

#### **Correct Answer:** CD **Section: (none) Explanation**

#### **Explanation/Reference:**

Section: (none) **Explanation** 

References: https://docs.microsoft.com/en-us/sccm/osd/deploy-use/install-new-windows-version-new-computer-bare-metal https://docs.microsoft.com/en-us/ sccm/osd/deploy-use/use-pxe-to-deploy-windows-over-the-network https://docs.microsoft.com/en-us/sccm/osd/get-started/prepare-for-unknown-computerdeployments

### **QUESTION 43**

You have a deployment of System Center Configuration Man[ager \(Current Branch\).](https://vceplus.com/) You have the collections shown in the following table. VCE To PDF - Free Practice Exam

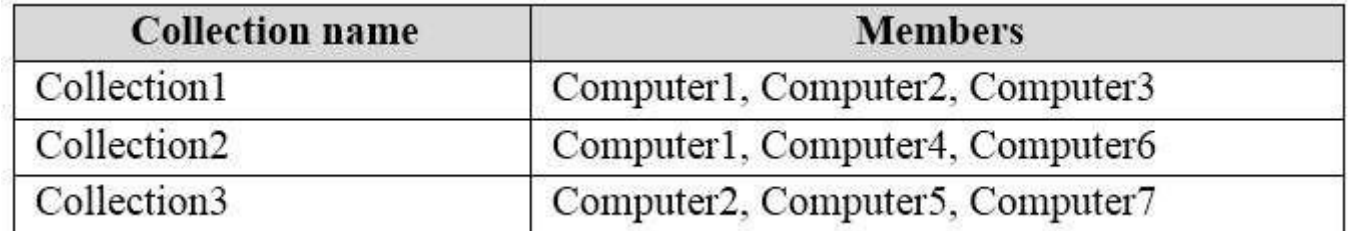

You create a new collection that has the following configurations:

Collection name: Collection4

Limiting collection: Collection1

Include Collections rule: Collection2

Exclude Collections rule: Collection3

What will Collection4 contain?

A. Computer1, Computer2, and Computer3 only

B. Computer1, Computer4, and Computer6 only

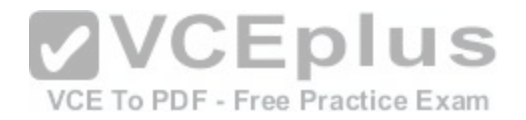

C. Computer1 only

D. Computer1, Computer2, Computer3, Computer4, and Computer6

**Correct Answer:** D **Section: (none) Explanation**

**Explanation/Reference:** References: https://technet.microsoft.com/en-us/library/gg712295.aspx

#### **QUESTION 44**

You have a deployment of System Center Configuration Manager (Current Branch). Your company opens a new office. All the client computers in the new office use IPv6 addresses only. The IPv6 address of one of the computers is 2001:3823:2c50:6a39:e976:b0eb:93f7:fb41. You need to configure an IPv6 boundary in Configuration Manager for the new office.

What should you use to configure the boundary?

- A. 2001:3823:2c50:6a39
- B. ::93f7:fb41

 $C. 2001:3823...$ 

D. e976:b0eb:93f7:fb41

**Correct Answer:** A **Section: (none) Explanation**

#### **Explanation/Reference:**

References: https://docs.microsoft.com/en-us/sccm/core/servers/deploy/configure/boundaries https://networklessons.com/ipv6/how-to-find-ipv6-prefix/

#### **QUESTION 45**

You deploy System Center Configuration Manager (Current Branch) to manage desktop computers. On the reporting services point, you discover that the following reports are missing:

- Application Deployment Historical  $\blacksquare$
- List of Malware Detected Historical  $\blacksquare$
- General Software Inventory Historical  $\blacksquare$
- General Hardware Inventory Historical  $\blacksquare$
- Infrastructure Health Overview Historical  $\blacksquare$
- Software Distribution Summary Historical  $\blacksquare$
- Endpoint Protection and Software Update Compliance Historical You need to ensure that you can generate reports for long-term historical data.  $\blacksquare$

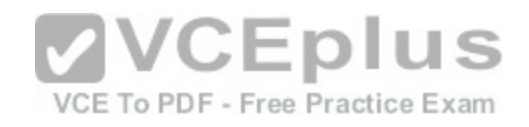

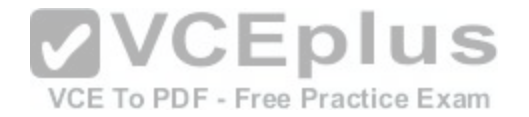

What should you do first?

- A. Create report subscriptions.
- B. Install Microsoft SQL Server Report Builder.
- C. Modify the properties of the reporting services point.
- D. Add a Data Warehouse service point.

**Correct Answer:** D **Section: (none) Explanation**

**Explanation/Reference:** References: https://docs.microsoft.com/en-us/sccm/core/servers/manage/data-warehouse

#### **QUESTION 46**

You have a deployment of System Center Configuration Manager (Current Branch).

Your company has a main office and a branch office. The branch office has five users. Some users use laptops and some users use desktop computers. All the servers for the company are located in the main office. The branch office connects to the main office by using a VPN over a DSL connection to the main office.

You need to minimize the bandwidth used to deploy updates [to branch office clients over the VPN co](https://vceplus.com/)nnection. The solution must minimize costs. What should you configure in the branch office?

VCE To PDF - Free Practice Exam

- A. a distribution point
- B. a software update point
- C. a secondary site server
- D. a cloud-based distribution point

**Correct Answer:** C **Section: (none) Explanation**

**Explanation/Reference:** References: https://docs.microsoft.com/en-us/sccm/core/plan-design/hierarchy/design-a-hierarchy-of-sites

# **QUESTION 47**

You configure a task sequence in System Center Configuration Manager. You need to ensure that the support department can see the progress of the task sequence only. What should you do?

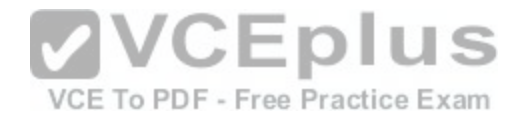

- A. Assign the db\_datareader role to the users in the support department.
- B. Create a monitoring query based on a task sequence.
- C. Create a status message query.
- D. Create a monitoring query that is limited to a collection.

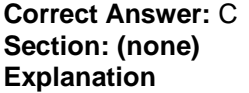

#### **Explanation/Reference:**

References: http://www.scconfigmgr.com/2014/02/27/monitor-osd-with-status-message-queries-in-configmgr-2012/

#### **QUESTION 48**

You have a deployment of System Center Configuration Manager (Current Branch) that contains the servers shown in the following table.

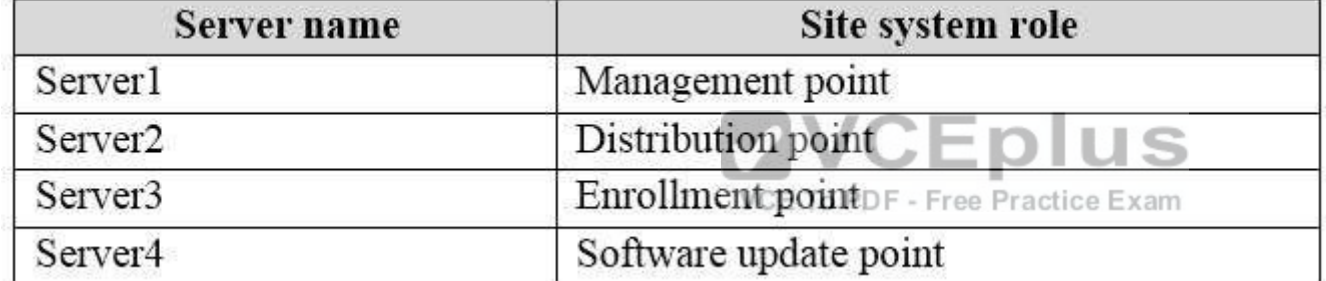

You need to configure the environment to ensure that operating systems can be deployed by using operating system deployment. On which server should you enable PXE support?

- A. Server1
- B. Server2
- C. Server3
- D. Server4

**Correct Answer:** B **Section: (none) Explanation**

**Explanation/Reference:**

References: https://technet.microsoft.com/en-us/library/gg712266.aspx